## IF1330 Ellära

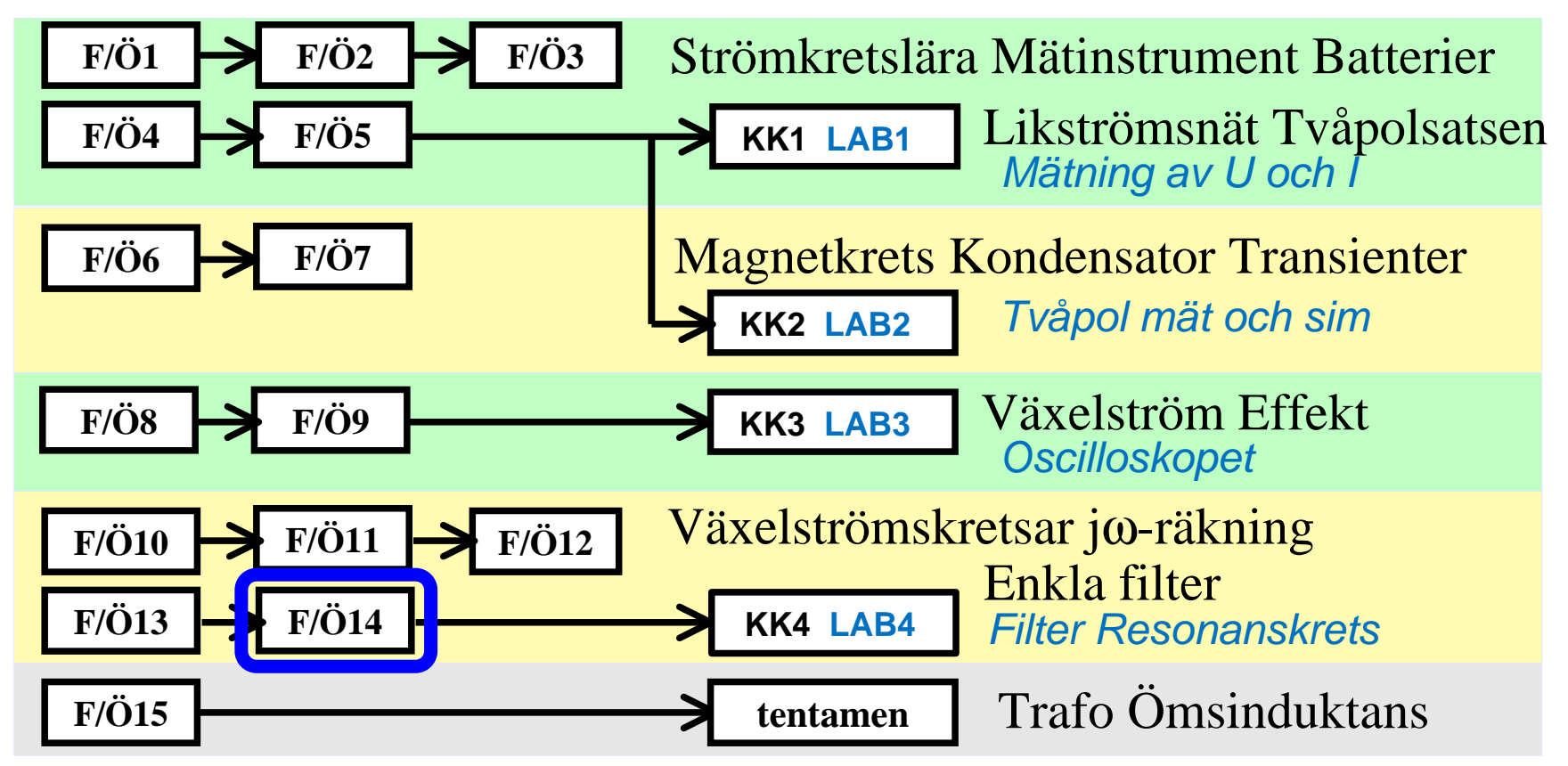

Föreläsningar och övningar bygger på varandra! Ta alltid igen det Du missat! Läs på i förväg – delta i undervisningen – arbeta igenom materialet efteråt!

## 13.1 Räkna själv ...

Ställ upp det komplexa uttrycket för strömmen / uttryckt i *U R C* ω. Låt *U* vara riktfas, dvs. reell. Svara med ett uttryck på formen a+jb.

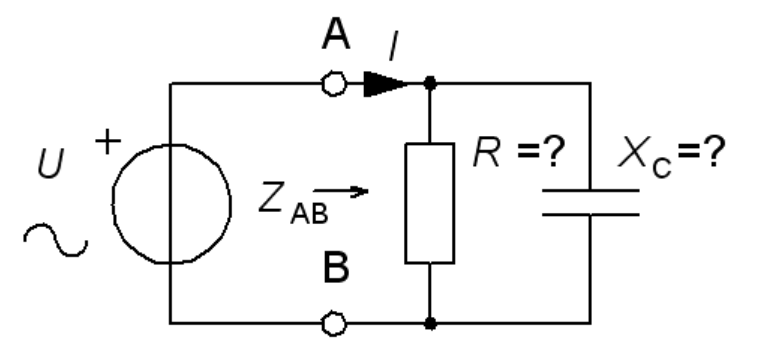

$$
\underline{I} = \underline{I}_R + \underline{I}_C = \frac{U}{R} + \frac{U}{\frac{1}{j\omega C}} = \frac{U}{R} + j\omega C \cdot U
$$

- a) Ställ upp ett uttryck för  $I_{\rm C}(U, \omega, R, C)$ .
- b) Ställ upp överföringsfunktionen  $I_C/U$ beloppsfunktion och fasfunktion.
- c) Vilken filterkaraktär har överföringsfunktionen, LP HP BP BS ?
- d) Vilken gränsfrekvens har överföringsfunktionen?

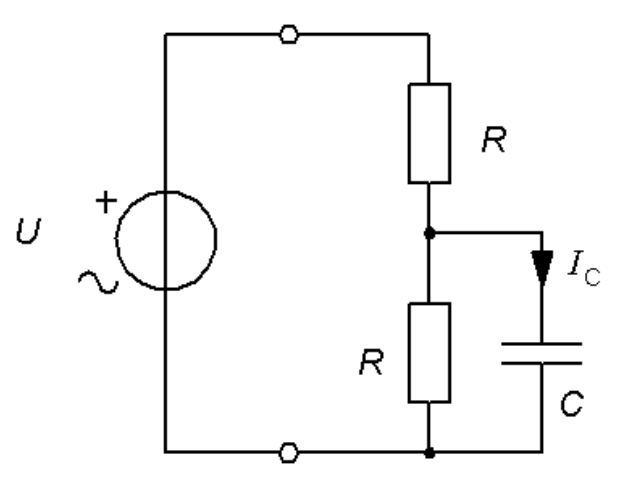

Svar a)

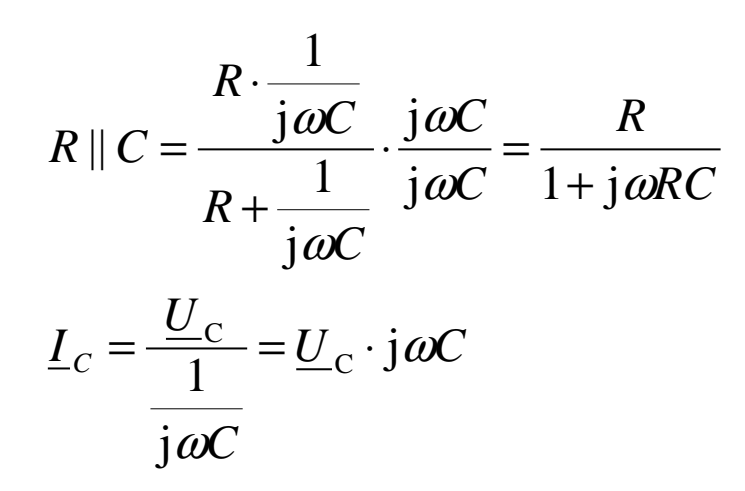

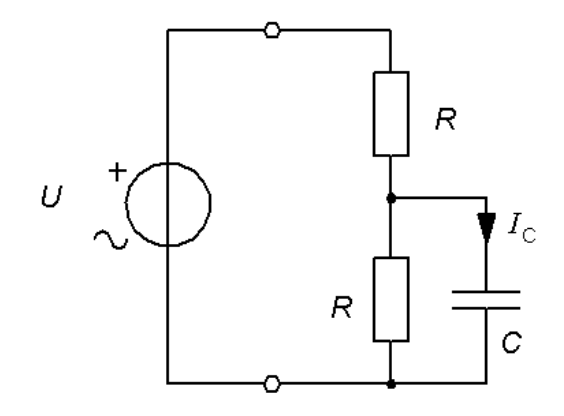

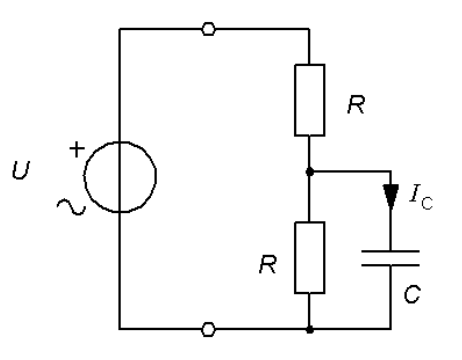

$$
\underline{U}_{C} = \underline{U} \frac{\frac{R}{1 + j\omega RC}}{R + \frac{R}{1 + j\omega RC}} \cdot \frac{\frac{1 + j\omega RC}{R}}{\frac{1 + j\omega RC}{R}} = \underline{U} \frac{1}{1 + j\omega RC + 1} \Rightarrow \underline{I}_{C} = \underline{U} \frac{j\omega C}{2 + j\omega RC}
$$

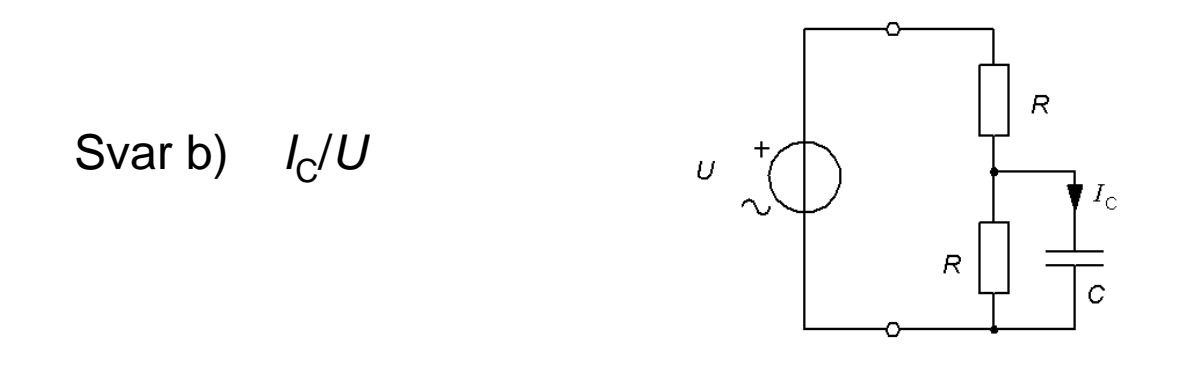

$$
\frac{I_C}{U} = \frac{j\omega C}{2 + j\omega RC} \frac{I_C}{U} = \frac{\omega C}{\sqrt{4 + (\omega RC)^2}} \text{ arg}(\frac{I_C}{U}) = 90^\circ - \arctan(\frac{\omega RC}{2})
$$
  

$$
\arg(\frac{I_C}{U}) = \arctan(\frac{2}{\omega RC})
$$

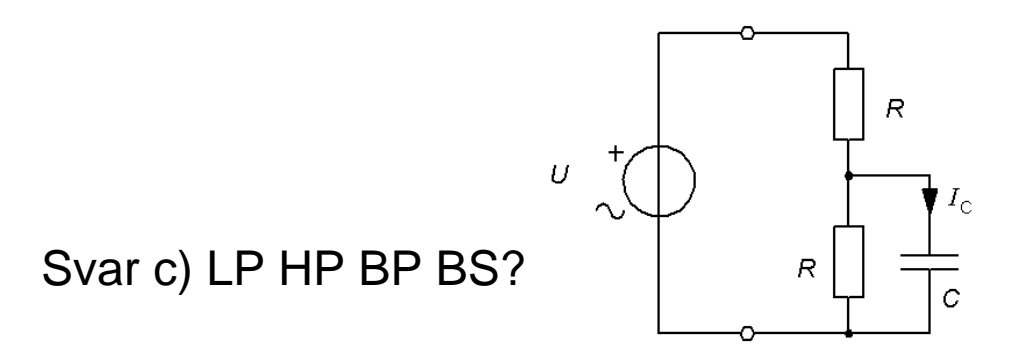

$$
\frac{\underline{I}_c}{\underline{U}} = \frac{j\omega C}{2 + j\omega RC} \qquad \frac{\underline{I}_c}{\underline{U}}(\omega = 0) = 0 \qquad \frac{\underline{I}_c}{\underline{U}}(\omega = \infty) = \frac{1}{R}
$$
  
\n
$$
\Rightarrow \text{HP}
$$

Svar d) Gränsfrekvens?

Vid gränsfrekvensen "väger nämnarens realdel och imaginärdel lika".

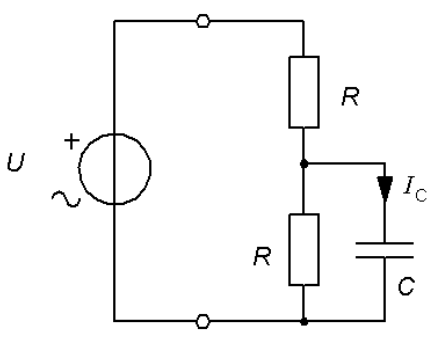

$$
\frac{I_C}{U} = \frac{j\omega C}{2 + j\omega RC} \qquad \omega RC = 2 \quad \Rightarrow \quad f_G = \frac{1}{2\pi} \cdot \frac{2}{RC}
$$

## 12.7 Visardiagram

Figuren visar en spänningsdelare. Denna matas med en växelspänningen  $U_1$  och utspänningen är spänningen  $U_2$ . Vid den aktuella frekvensen är spolens reaktans  $X^{\vphantom{\dagger}}_{\mathsf{L}}$  = 2R. Rita kretsens visardiagram med  $I_1$ ,  $U_1$  och  $U_2$ . Använd  $I_1$  som riktfas ( = horisontell).

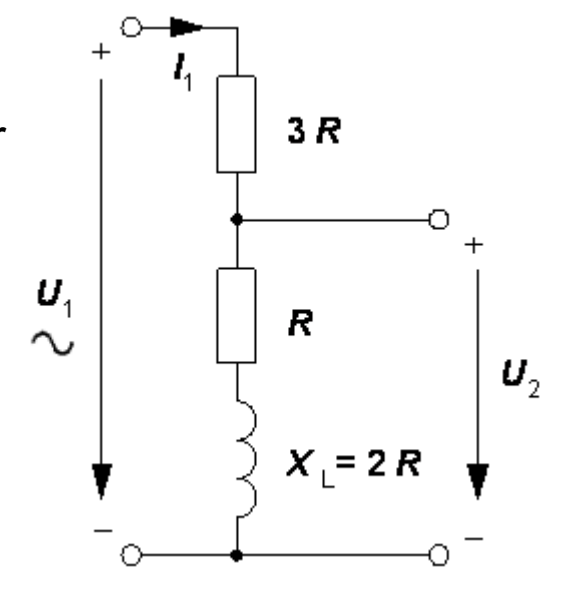

## 12.7 Visardiagram

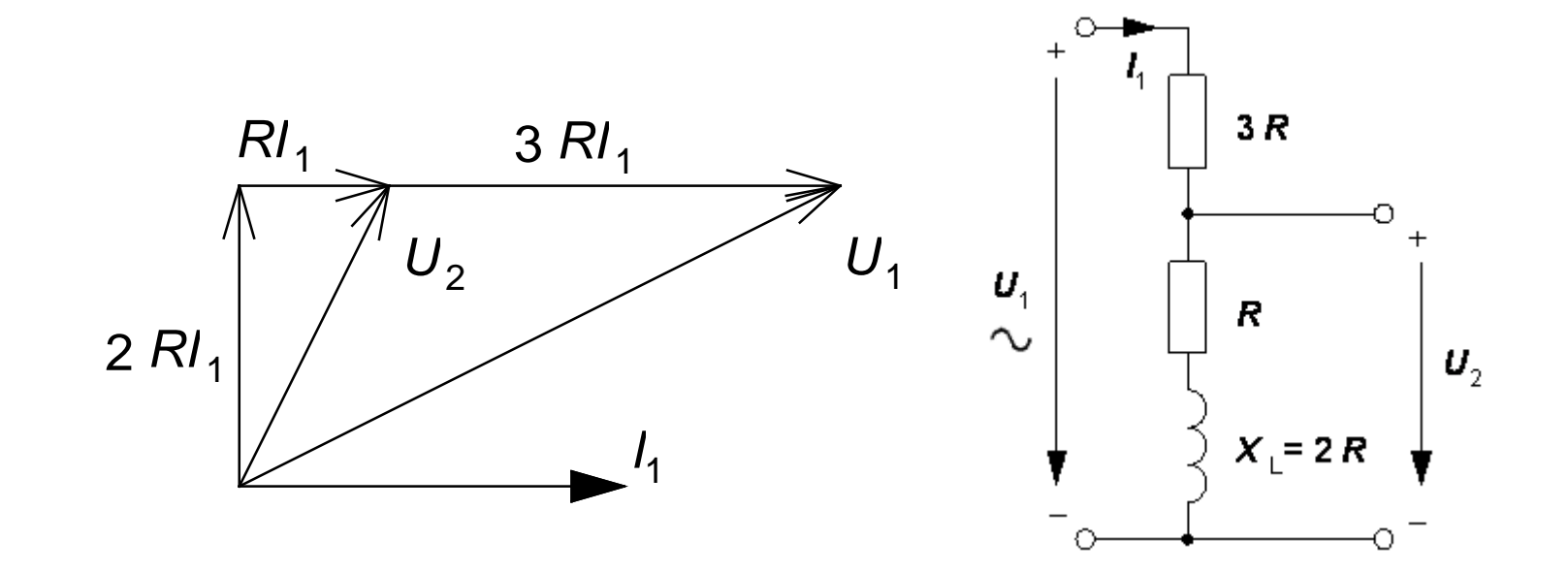

En parallellresonanskrets matas från en strömgenerator som levererar 80 mA vid resonansfrekvensen  $f_{0}$  =20 kHz.

a) Kontrollera att spolens Q >10. Räkna om serieresistansen *r* till parallellresistans R.

b) Hur stor blir den resulterande impedansen (källa+resonanskrets) vid resonans-frekvensen?

- c) Beräkna strömmarna  $I_{\mathsf{L}\mathsf{r}}$  och  $I_{\mathsf{C}}.$
- d) Vilka värden har L och <sup>C</sup> ?
- e) Beräkna resulterande Q-värde och bandbredd.

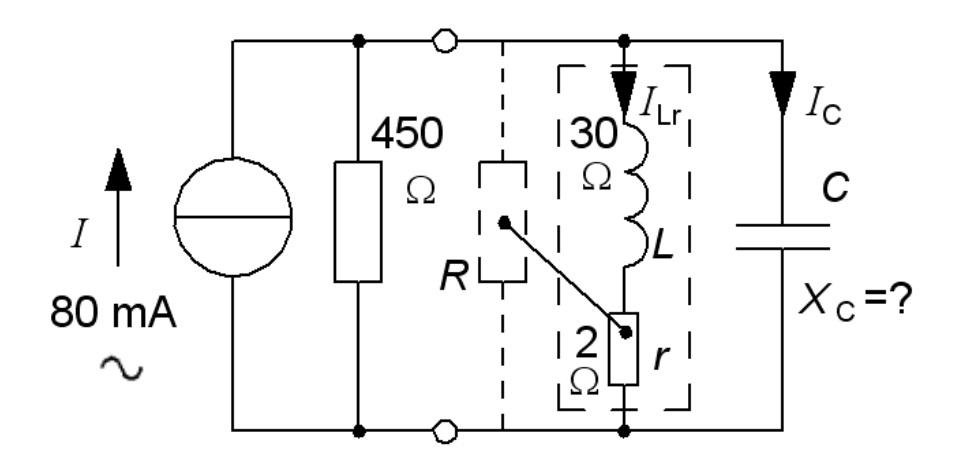

- a) Q-värde och parallellresistans:
- b)  $Z_{ERS} = ?$

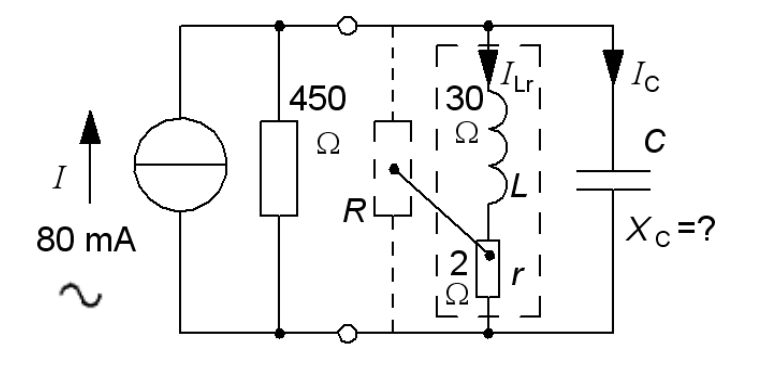

$$
Q = \frac{X_{L}}{r} = \frac{30}{2} = 15 \quad R = Q^{2} \cdot r = 15^{2} \cdot 2 = 450 \Omega
$$

 $Z_{\text{ERS}}$  = 450||450 = 225 Ω.

c) *I<sub>c</sub>* och *I*<sub>LR</sub> = ? Beräkna *U*.

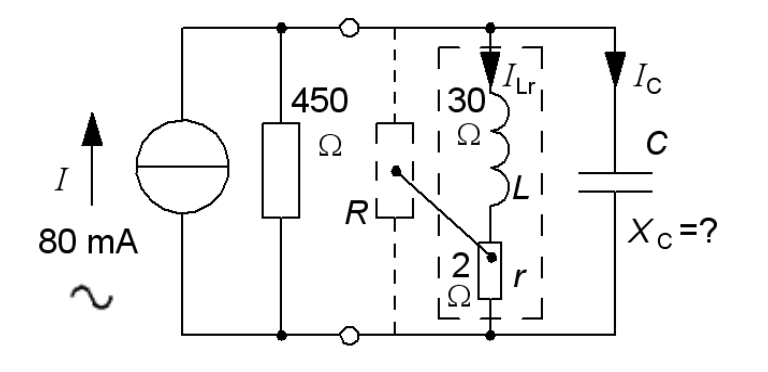

$$
I \cdot Z_{\text{ERS}} = 80 \cdot 10^{-3} \cdot 225 = 18 \text{ V} \quad L_{\text{C}} = \frac{18}{-30} \quad \Rightarrow \quad I_{\text{C}} = 0.6 \text{ A} \angle +90^{\circ}
$$
\n
$$
L_{\text{Lr}} = \frac{18}{2 + 30} \quad \Rightarrow \quad I_{\text{L}} \approx 0.6 \text{ A} \angle -86^{\circ}
$$

d) Beräkna <sup>L</sup>och C.

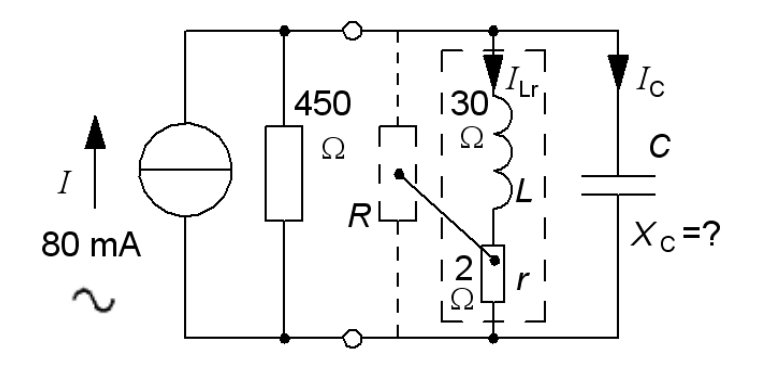

$$
L = \frac{X_{L}}{2\pi f_{0}} = \frac{30}{2\pi \cdot 20 \cdot 10^{3}} = 0,24 \text{ mH} \quad C = \frac{1}{2\pi f_{0} \cdot |X_{C}|} = \frac{1}{2\pi \cdot 20 \cdot 10^{3} \cdot 30} = 265 \text{ nF}
$$

e) Beräkna Q<sub>TOT</sub> och resulterande *BW.* 

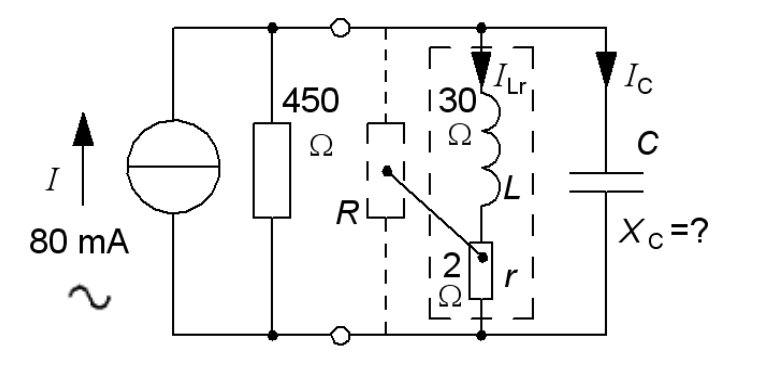

$$
Q_{\text{TOT}} = \frac{225}{30} = 7.5
$$
  $BW = \frac{f_0}{Q} = \frac{20 \cdot 10^3}{7.5} = 2.67 \text{ kHz}$ 

## (16.7) Wienbryggan "baklänges"

Figuren visar Wienbryggan "baklänges".

- a) Tag fram filtrets överföringsfunktion.
- b) ( Skissa beloppsfunktion och fasfunktion. )
- c) Vilket belopp och vilken fasvinkel haröverförings-funktionen när  $\omega = 1/RC$ ?

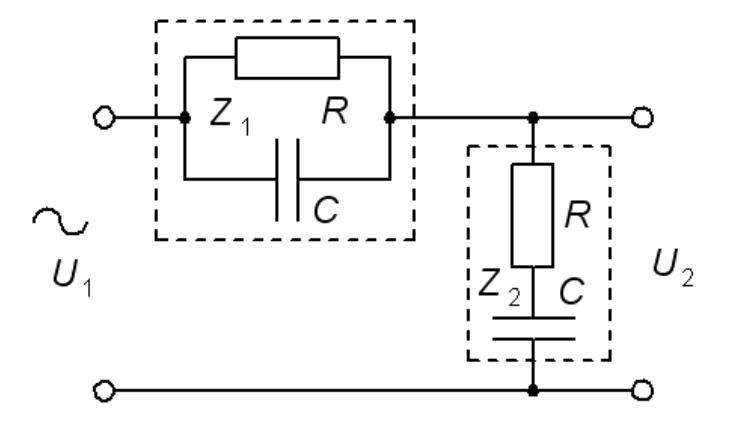

$$
\underline{Z}_1 = \frac{R \cdot \frac{1}{j\omega C}}{R + \frac{1}{j\omega C}} = \frac{R}{1 + j\omega RC}
$$
\n
$$
\underline{Z}_2 = R + \frac{1}{j\omega C} = \frac{1 + j\omega RC}{j\omega C}
$$

#### (16.7) Wienbryggan "baklänges"

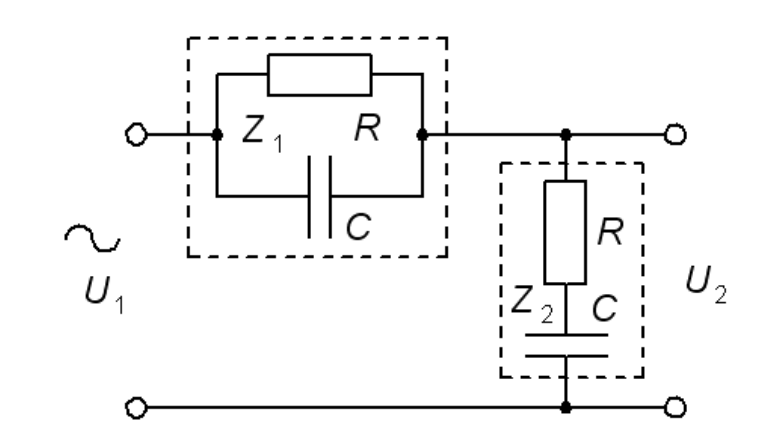

$$
\frac{U_2}{U_1} = \frac{\frac{1 + j\omega RC}{j\omega C}}{\frac{1 + j\omega RC}{j\omega C} + \frac{R}{1 + j\omega RC}} \cdot \frac{j\omega C (1 + j\omega RC)}{j\omega C (1 + j\omega RC)} = \frac{(1 + j\omega RC)^2}{(1 + j\omega RC)^2 + j\omega RC} = \frac{1 - (\omega RC)^2 + 2j\omega RC}{1 - (\omega RC)^2 + 2j\omega RC} = \frac{1 - (\omega RC)^2 + 2j\omega RC}{1 - (\omega RC)^2 + 3j\omega RC}
$$
\n
$$
\omega = \frac{1}{RC} \implies \omega RC = 1 \implies \frac{U_2}{U_1} = \frac{2}{3} \text{ arg}(\frac{U_2}{U_1}) = 0
$$

#### (16.7) Wienbryggan "baklänges"

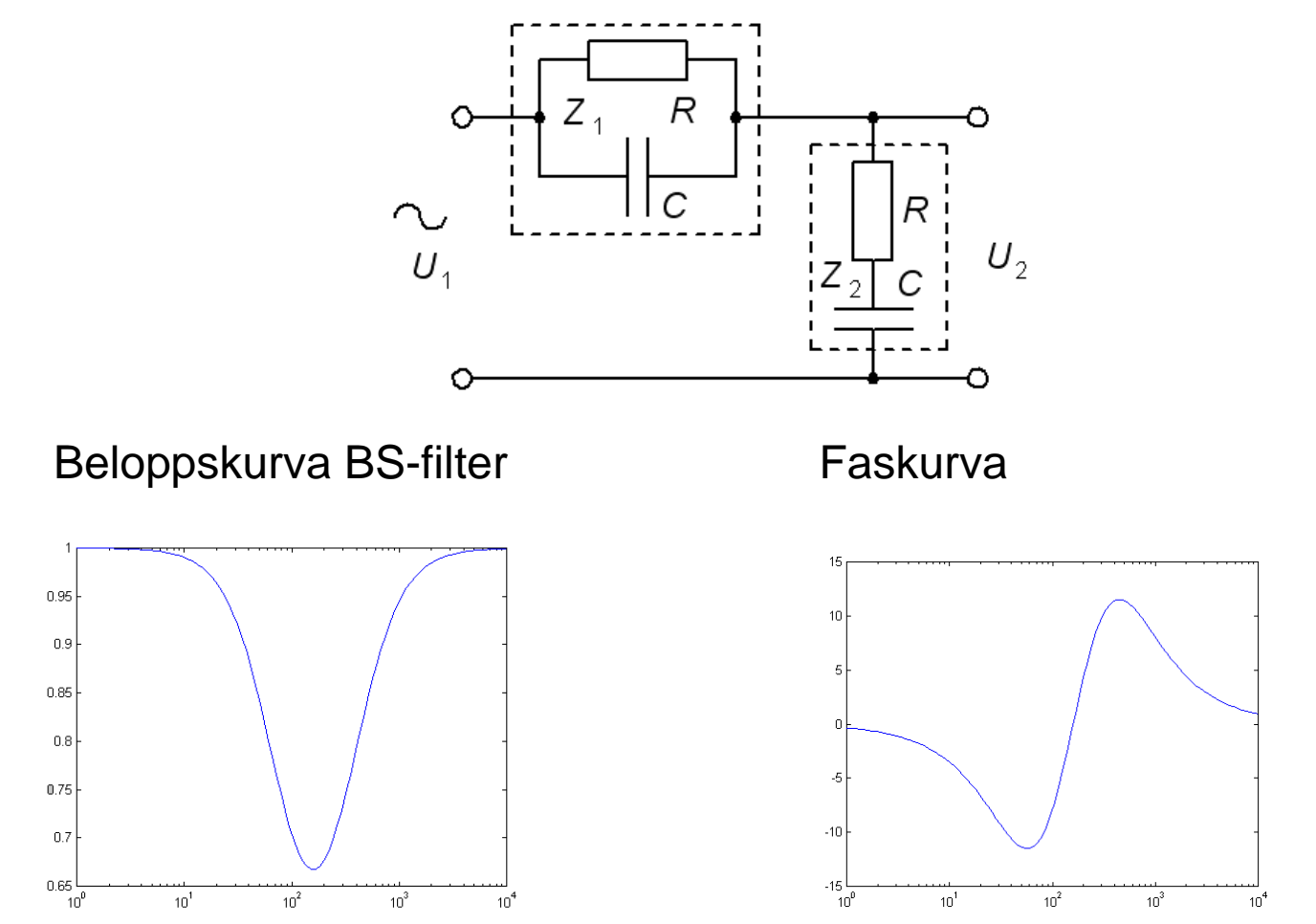